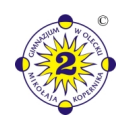

**Wzór Stroju Jednolitego**

國

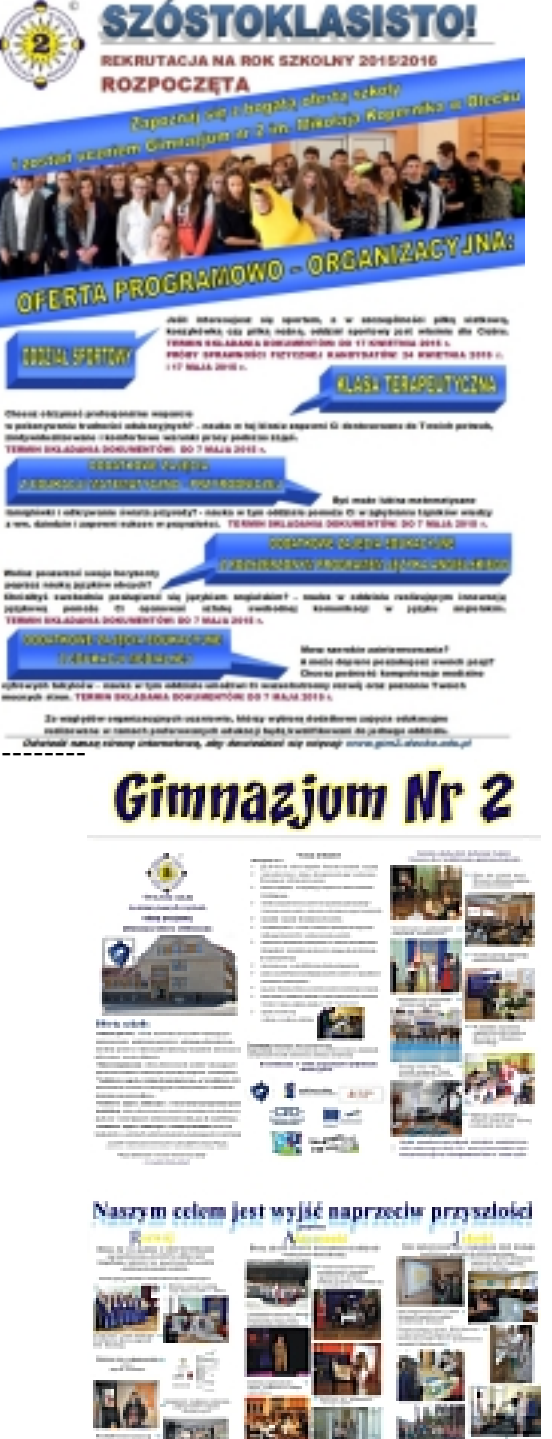

# KOMUNIKAT W SPRAWIE ZGŁASZANIA **UCZNIÓW DO KLASY I**

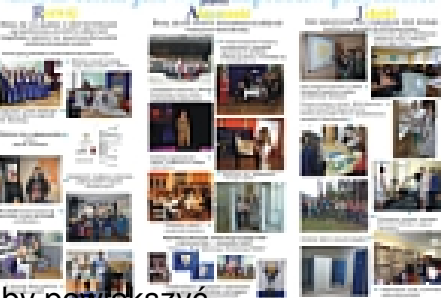

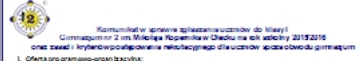

- 
- 
- 
- 
- 
- 

<u>knii hv nowiekszyć</u>

## **DNOGRAM PRZYJMOWANIA UCZNIÓW** ARM **DO KLASY I**

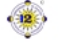

enizacyjną szkoś; mając na uwadze por<br>m pzyjmowania uczniów do kiasy i gimn<br>redzels na ADDES Woonidako – Nezu

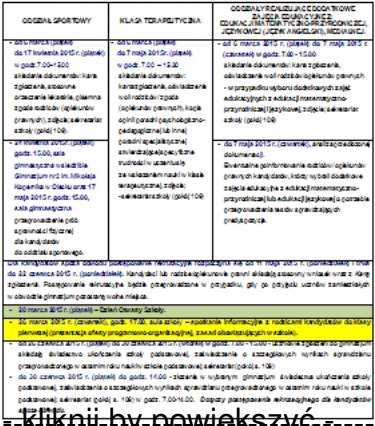

# WZORY WYMAGANYCH DOKUMENTÓW KARTA ZGŁOSZENIA RODZICÓW (OPIEKUNÓW PRAWNYCH)

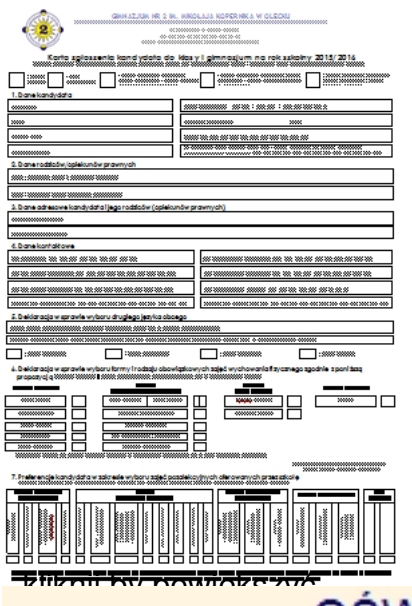

(OPIEKUNÓW PRAWNYCH)

do podjęcia nauki w oddziale realizującym innowację matematyczno-przyrodniczą

 $/$ lub $/$ 

### językową z rozszerzonym programem języka angielskiego

OSWIADCZENIE WOLI RODZICÓW / OPIEKUNÓW PRA

Potwierdz am wolę podjęcia przez synalcórkę\*:

omemionalinacius) [maintenais]<br>Inauki w oddziale realizującym dodatkowe zajęcia edukacyjne z edukacji nawin - bullanti - humangani - bullanti - bulgari - bullanti - bullanti - bullanti - bullanti - bullanti - humangan<br>- matematyczno-przyrodniczej / językowej - z rozszerzonym - programem - języka<br>- angleiskiego\* w Gimnazjum od 1 września 2015 r. przez 3 kolejne lata nauki w gimnazjum

- klikowiekszyć - klimatelje WOLI RODZICÓW (OPIEKUNÓW PRAWNYCH) do podjęcia nauki w oddziale sportowym

### O ŚWIADCZENIE WOLI RODZICÓW / OPIEKUNÓW PRAWNYCH

Potwierdzam wole podlecia przez syna/córke":

(Imiešmiona i nazwiako)

nauki w oddziale sportowym w Gimnazjum nr 2 im. Mikołaja Kopernika w Olecku, począwszy od 1 września 2015 r. przez 3 kolejne lata nauki w gimnazjum.

\* niepotrzebne skreślić

(podpie rodzłośw/ prawnych opiekunów)

- kliknij by powiększyć -

## OŚWIADCZENIE WOLI RODZICÓW (OPIEKUNÓW PRAWNYCH) do podjęcia nauki w klasie terapeutycznej

Oświadozenie woli rodzica / opiekuna prawnego

kontynuowall-a w roku szkolnym 2015/2016 naukę w klasie terapeutycznej w Gimnazjum nr 2 im. Mikołaja Kopernika w Olecku.

Oświadczam, że moje dziecko posiada opinię poradni psychologicznopedagogicznej stwierdzającą specyficzne trudności w uczeniu się (dysieksję / dysgrafie / dysortografie"') ze wskazaniem kontynuowania nauki w klasie terapeutycznel.

podpis rodzica/prawnego opiekuna

" niepotrzebne skreślić<br>\*\* właściwe podkreślić

WNIOSEK O PRZYJĘCIE KANDYDATA ZAMIESZKAŁEGO POZA OBWODEM GIMNAZJUM

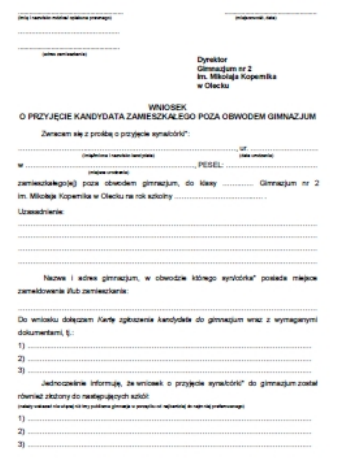

-kliknij by powiększyć - ----------------------------------------------------------------------------------------------------

**Klasa terapeutyczna,** Oddział sportowy

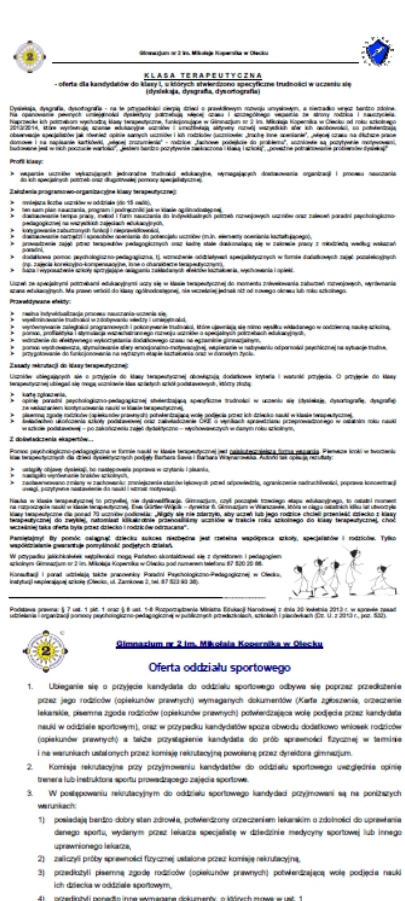

- 4) przekliajdi przezło inne wymagnie okazumety, o których mone w ust. 1<br>1. W przypolaci większej liczby kandydzbur itż liczba mięksc w oddziałe spottowym lub: równorzędnych<br>wyróciar uzyskanych na pierwszym utapie postępow
- 
- 
- 
- 
- 
- 
- 

2) on niejmiesię batów okres czechwanie fizycznego,<br>
4) onkre wybli w reacesi zachowanie,<br>
4) onkre wybli w reacesi zachowaniej, operaces webligosteries do cynneliste wybrzesi dytoyjskiej<br>
4) polskiego sportowanie polskie

## Coddringingolitriaciv dodatathownaniania yczno-przyrodniczej, edukacji medialnej

◈ .<br>Oferta dodatkowych zajęó edukacyjnych z edukacji językowej<br>pn. "Angleicki kluczem do cukcecu"

Arabatan'i Contochyci nago konstrojiya ir studio galyomi je uzirotnie pracha politika politika i politika politika i politika i politika i politika i politika i politika i politika i politika i politika i politika i poli

- 
- 
- 
- 
- 
- 

### rch zajęć edukacyjnych z edukacji mate<br>snych w ramach innowacji programowo aoyjnej on. "Atomowi bywalov ekologicznego RAJu II

i prowadzących do doskonalenia kompetencji ucznia umożliwiających<br>nym świecie. Przewodnikiem i mentorem tych działań jest nau .<br>zesny świat polizabuje ludzi myślących, krestywnych i pracujących twórczo oraz potrafacych<br>racowećz innymi. Zatem warto, by uczeń był świadomy swoich możliwości i zaangażowany w proces czenia się przez doświadczanie

ZAACZEMA<br>Linkutzelan kielowana do uzzitów wykazujących zainfaresowania i uzdobienia matematyzmo-przyrodni<br>i melizująca teńsi pomatyncyjnemowe opatra o obecnie matematyk, chemii biologii w boratej grupnymieno-parkizac<br>pr.,

- 
- .<br>Nacyjnego oraz węrowadzanie treści uczniów, które są wyjkciową bazą dla kolejnego etapu<br>kacyjnego oraz węrowadzanie treści ponadprogramowych spójnych z podstawą programową
- zmiennia ogornego:<br>spolivednia poznavennia izaczywiatoki w trakcia zająć laboratoryjnych, terenowych<br>zbodnemylikania uczniów oraz sławiania hipotez i logiczne wnioskowanie.<br>zbudzanie zprzygotowanie i dos komkuniolw i i oli
- 
- 
- Rüütecher (krzygolowenie ob konkurstw i offinyied z aktivene przechristów<br>przyrodniczych o zawiegu co najmniej wojawódziśmi ogólnogotakim.<br>Kożliwość wymiany dolwiedczeń z rówłeśnikami z imrych szkól onaz udział w zaj
- 
- .<br>hetycznych i neukowo-technicznych: umiejętność wykorzystenie nerzędzi meternetyki w życi astemajocznych i natosowo-kerinicznych: umiędyności wykorzystania natoralizmianskiej matematykiej<br>odziennym, formulowenia sąskie opanych na nazumowaniu matematyzmym, formulow<br>riniejstwiel opanych na casemnostich matematych
- 
- telskich: głównie praca zespołowa

**Gimnezium nr 2 km. Mikołala Ko** 

Oferia dodatkowych zajęć edukacyjnych z edukacji medialnej<br>realizowanych w ramach innowacji programowo-organizacyjnej<br>pn. "Cyfrowi fubyloy w świecie siów i obrazów"

.<br>Dd. wczelnia 2015 roku w naszej szkola rozpoczynany kontyruację innowecji<br>xn. "Cyfrowi tubylcy w świecie sków i obrazów", w ramach której wprowadzone zost.<br>rajęcie edukacyjne z zakresu edukacji medialnej. **ALOŽENIA** 

ALOZENA<br>nodezenna kultura ma charakter cyfrowy i nierozerweirie związana jest za światem mediów,<br>obratały się nową przestrzenią pracy, nauki i zabewy. Nowe media ofersją wiele możliwości,<br>ozwaląą być nie tybio bornumentaln vkazać się mędym, a więc krytycznym i konstruktywnym podejściem do technologii. Wi<br>świa powinna to zmienić – powinna budować dojrzałość technologiczną "cyfrowych riom wsparcie pozwalające zobaczyć w nowoc<br>I tylko rozzywkę, tak, aby młodzież mogła su<br>zwm i we współczesnej kulturze.

eniem eduksejí medialnej jest ksztákenie umiejętności niezbędnych<br>wieku – umiejstności uczenia się, krestywności i innowegyjności, knytyczne<br>sprywaria problemów, komunikownik azy wepółpracy nramnch prugy Nowstanki<br>mnowe na

- .<br>ženie trudności w komunikowaniu się sprawności mówienia, skuchania, czytania ntia na poziomia umožiakającym uzpasinickom w = wywamowa mnowenia, aktoriena, czytenia<br>Wadomago – korzystania, rozumienia, analizy i krytycznej obsny przekazów alowejch<br>śmyth (dziwękowych;<br>Rád Molrozago wykorzystwannia med
- ile osobowości, zarówno w sferze poznawczej jak i emocjonalnej, poprzez rozwijanie<br>wychraźni, twórczej aktywności, docieśliwości i docierania do wiedzy drogą

edzając zajęcia z edukacji medialnej, neagujemy na potrzeby "cyfrowych tutylców"<br>wiadany na wymagania ickalnej miodzieży, która w dużej mierze deklaruje chęć<br>iczenia w zajęciach rozwijających umiejętności komunikacyjne, zd kreatywnego odbioru mediów oraz tworzenia amatorskiej twórczości medialnej.

.<br>cje medialna to istotna cecha nowoczesnego społeczeństwa, współczesny<br>zem wyzwanie cywilizacyjne, niezbędne, by wyjść naprzeciw przyszłości.

<u>- kliknii hv nowiekszyć</u>

## **Testy Sprawności Fizycznej** - nabór do oddziału sportowego w roku szkolnym 2015/2016

**WYCIĄG ZE STATUTU – ROZDZIAŁ VI** UCZNIOWIE GIMNAZJUM PRZYJMOWANIE UCZNIÓW DO GIMNAZJUM

Clarks, de Stevens 2012 a

### Wyciąg zo Śranana Gimmazjum nr 2 im. Miłośkia Kopomika w Olocku salanogo Uchwalą nr VIII/69/99 Rady Miejskiej w Olocku s<br>Ednis 26 marcs 1999 roles

### (silver jodnoliny z dnia 4 marca 2015 r.)

# $\begin{minipage}{0.9\textwidth} \begin{tabular}{p{0.85\textwidth}p{0.85\textwidth}$

- 
- De tider giverstej giverstein geskrevent u $\alpha$  onge<br/>i konistent underste der de verdet giverstein geskrevent under geskrevent under geskrevent under de verdet om de verdet en verdet om de verdet om de verdet om de ver
- 
- 

- $\label{eq:2} \begin{split} &\text{Rich}(\mathbf{a},\mathbf{b}) = \text{Rich}(\mathbf{a},\mathbf{b}) = \text{Rich}(\mathbf{a},\mathbf{b}) = \text{Rich}(\mathbf{a},\mathbf{b}) = \text{Rich}(\mathbf{a},\mathbf{b}) = \text{Rich}(\mathbf{a},\mathbf{b}) = \text{Rich}(\mathbf{a},\mathbf{b}) = \text{Rich}(\mathbf{a},\mathbf{b}) = \text{Rich}(\mathbf{a},\mathbf{b}) = \text{Rich}(\mathbf{a},\mathbf{b}) = \text{Rich}$
- .<br>Dynamegie na jan vysmaa<br>De saint invesiji nieuwyjne
- akiy waxayilooki<br>a koyaniin: I waxaanii yaqiysa koob,dabbu da kaq yim .<br>11. spinista lap a.<br>Matuki .<br>Anglis ayah a g

### <u>- klitknii hv novviekszyć -</u> in on

# ZARZĄDZENIE WARMIŃSKO-MAZURSKIEGO **KURATORA**

WARMINSKO-MAZURSKI<br>KURATOR OŠWIATY

### ZARZADZENIE NR 6/2015

WARMIŃSKO - MAZURSKIEGO KURATORA OŚWIATY

z dnia 12 lutego 2015 r.

w sprawie ustałenia terminów przeprowadzania postępowania rekrutacyjnego sa rok<br/>k zokalacji 2012-2016 do polukizowych gimnazjów i stolo<br/>dipimnazjskop, nestatnia posoba przedzienia na postky ostępuje zajęć odbokacj

Na podstawie art. 9 ust. 2 i art. 10 ust. 1 i 9 ustawy z drnia 6 grudnia 2013 r. o zmianie ustawy o systemie oświaty oraz nieksłówych innych ustawe (Dz. U. z 2014 r., poz. 7) oraz art. 20m ustawy z drni $1$ voześnia 1991 r.

- 
- $\S$ I. Ustala się następujące teminy przeprowadzania postępowania rekutacyjnego na rok $1)$ od UI mają (paniewszych publicznych) mieszpów. Polityczych przezydzienie polityczych przezydzienie polityczych przezydzienie polityc
- ε γρατονος, το την εκτορία δεν μεταφέρουν την ενοπική προϊόνημα του προστικού πληροφορία (προϊόνημα του προστικού προστικού προστικού προστικού προστικού προστικού προστικού προστικού προστικού προστικού προστικού της π
- 
- 
- $\S$ 2. 1. Usula się następujęce terminy przeprowadzania postępowania rekuntacyjnego na rok szkolny 2015/3104 do kias pierwszych publicznych szóród pomożynkuli (1941) a politicznych politicznych sportacych politicznych spor
- 
- sportowe),<br>do 30 czerwca (wtorek) do godz. 14.00 złożenie w wybranej szkole ponadgimnazjalnej

##